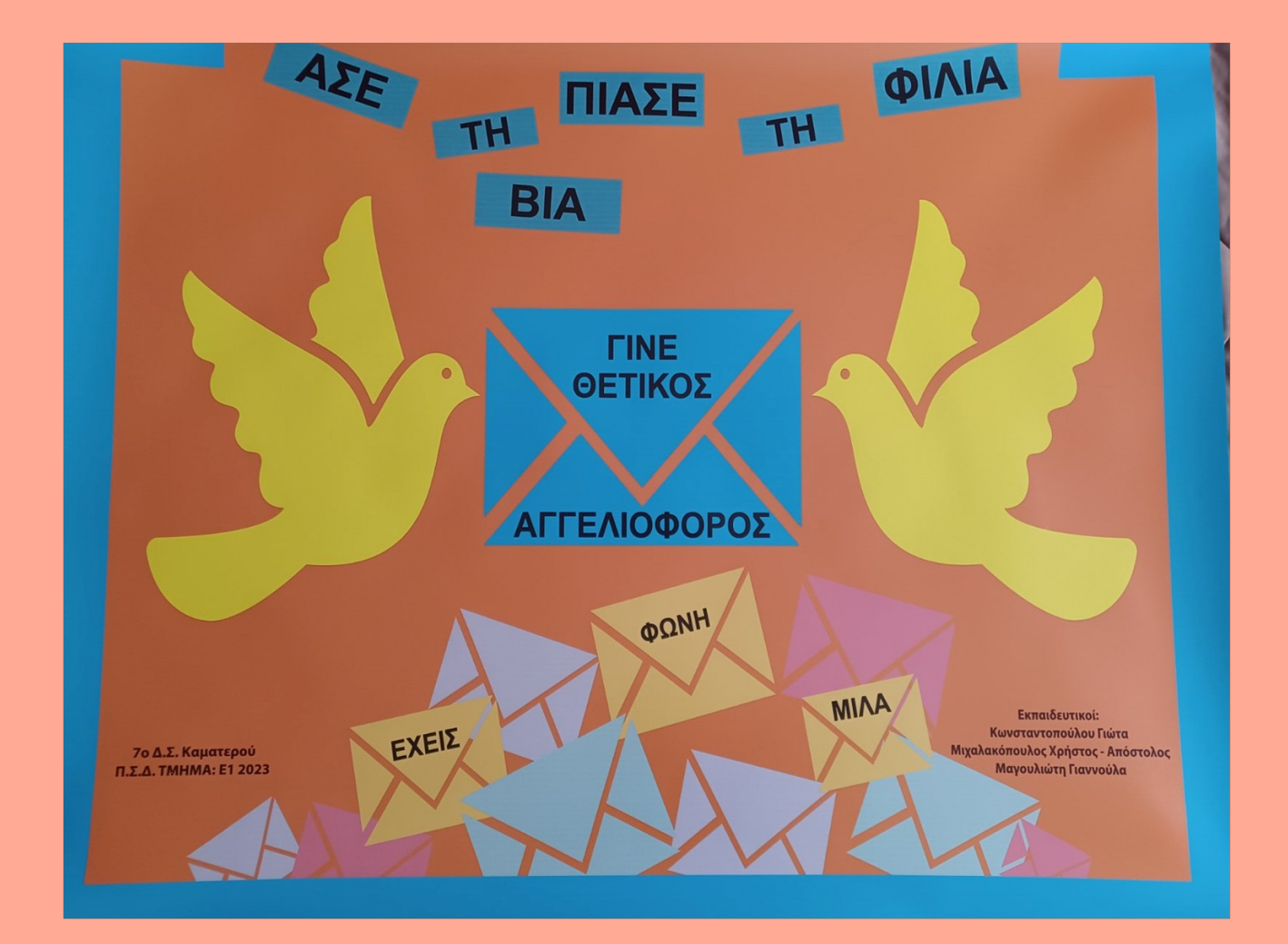

Η λήψη των αρχείων εικόνας και του ήχου είναι δυνατή ως εξής : **κύρια σελίδα** → **το σχολείο μας** → **δράσεις.**